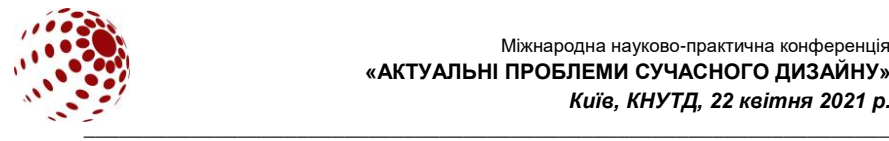

**УДК 004.92:004.738.1**

# **ВИКОРИСТАННЯ ВЕКТОРНОЇ ГРАФІКИ У ВЕБ-ДИЗАЙНІ**

ДЖЕВАГА Григорій

Національний університет «Чернігівський колегіум» імені Т.Г. Шевченка, Чернігів, Україна *dzhevaga.g@gmail.com*

#### *У статті розглянуто вплив оформлення веб-сайтів на його позицію у списку результатів видачі пошукових систем за запитами. Визначено основні трендові тенденції оформлення веб-сайтів у 2021 році. Описано можливості SVG-формату для реалізації гнучкості, простоти, стилю і пошукової оптимізації веб-сайту.*

*Ключові слова: веб-дизайн, векторна графіка, SEO сайту, тренд, SVG-формат, цифрова ілюстрація.*

### **ВСТУП**

Поширення і отримання інформації через веб-ресурси, сьогодні стає звичайною справою. Більшість контенту сьогодні сприймається користувачами через мобільні пристрої, що накладає свої вимоги до дизайну і адаптивності веб-сайтів. Величезний потік даних з інтернету перевантажує увагу людей, тому більш привабливим буде той контент, який є простим і зрозумілим для сприйняття. Саме тому, все більшого поширення набувають стилізовані векторні цифрові зображення на банерах і у оформленні веб-сайтів.

#### **ПОСТАНОВКА ЗАВДАННЯ**

Наповнення контенту веб-сторінок сьогодні не обходиться без використання цифрових зображень, відео і анімації. Проте, збільшення обсягу інформації веде за собою підвищення розміру файлів і, відповідно, збільшення тривалості завантаження з серверу даних веб-сайту, особливо беручи до уваги швидкість мобільного інтернету. Враховуючи це, завданням frontendрозробників є зменшення розміру цифрових зображень і реалізація адаптивності контенту до екранів будь-якої моделі смартфона, планшету чи монітору. Це впливає на позицію сайту у списку результатів видачі пошукових систем за запитами.

Мета статті – проаналізувати стан прикладних досліджень, які стосуються тенденцій використання векторної графіки для оформлення вебсторінок та визначити вимоги до формування цифрових зображень, що використовуються у макетах веб-сайтів.

## **РЕЗУЛЬТАТИ ДОСЛІДЖЕННЯ ТА ЇХ ОБГОВОРЕННЯ**

Для веб-дизайнера важливо створити не тільки гарний, зрозумілий і виразний макет сайту, але й зручний у використанні і просуванні у мережі [1]. Поділ ролей, при роботі над веб-проектом, на дизайнерів і розробників іноді

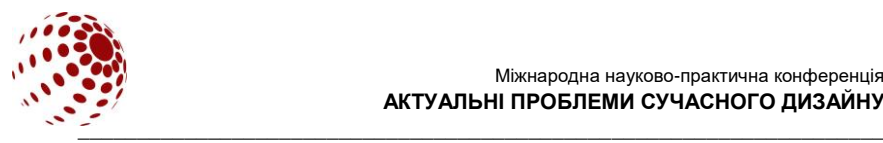

призводить до того, що не всі ідеї макету можуть бути реалізовані версткою. Щоб цього уникнути веб-дизайнеру необхідно розуміти технічну сторону реалізації веб-проекту і, зокрема, формату графічного контенту.

З розвитком IT-технологій і можливостей електроніки, у користувачів збільшуються вимоги до веб-дизайну і розроблення веб-сайтів. Змінюються<br>погляди веб-дизайнерів на шрифти, модернізується типографіка та погляди веб-дизайнерів на шрифти, модернізується типографіка та підвищуються вимоги до якості цифрових зображень [2]. Дуже важливо слідкувати за тенденціями оформлення веб-сайтів. Основними трендами вебдизайну у 2021 році стали:

– простота оформлення, використання темних відтінків і яскравих кольорів;

– тривимірність зображень, ілюстрацій і іконок;

– стилізовані ілюстрації під рисунки, що виконані від руки, геометричні форми і візерунки;

– використання анімації (плавні переходи, паралакс ефект, рух об'єктів);

– адаптивність дизайну до різних розмірів в'юпорту;

– асиметрія композиції і футуристична типографіка;

– напівпрозорі кнопки;

– голосове керування [3–5].

Сучасна веб-сторінка повинна швидко завантажуватися, коректно відображатись у браузері, адаптуватися до розмірів різних в'юпортів, гнучко змінюватися при модифікації контенту. З огляду на сучасні тенденції стилістичного оформлення веб-сторінок, реалізація дизайну веб-сайту на основі векторної графіки вирішує питання, які пов'язані з якістю зображень і швидким завантаженням сайтів. SVG-формат є одним з поширених на сторінках не тільки інтернету, але й поліграфічної продукції. Сьогодні векторна графіка впевнено використовується у візуальних елементах і стилях.

SVG (*Scalable Vector Graphics* – масштабована векторна графіка) – формат файлів векторної графіки, створений W3C, є стандартизованим розширенням мови розмітки XML. Формат призначений для опису векторної і векторно-растрової двомірної графіки, підтримує анімацію і інтерактивність. Даний формат підтримується і коректно відображається більшістю сучасних версій браузерів [6].

За роки використання формату SVG в оформленні веб-сторінок виявлено його позитивні сторони:

– збереження якості зображення при масштабуванні, дає можливість переглядати його на максимально можливих розмірах в'юпорту з високою деталізацією, що підвищить адаптивність дизайну;

– зменшення розміру файлу з цифровим зображенням підвищує швидкість завантаження сайту з серверу, навіть на мобільних пристроях;

– можливість внесення змін кольору і параметрів векторного зображення не тільки за допомогою векторного графічного редактора, але й за допомогою CSS-властивостей у процесі верстання сайту;

– створення анімації векторного об'єкту за допомогою бібліотеки Snap.svg та JavaScript або CSS3, або SMIL, що підвищує конверсію;

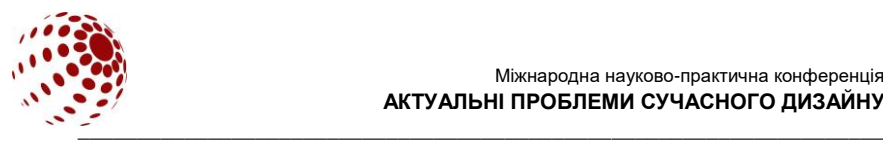

– SVG-зображення можуть бути представлені у вигляді коду, тому пошукові системи їх індексують краще, що також впливає на SEO;

– векторні зображення легко стилізувати під роботи виконані від руки, що надає «живості» і емоційності контенту, а простота форм – легкості для сприйняття;

– простота виконання футуристичних форм у графічному редакторі.

Проте, для досягнення позитивного ефекту використання векторного зображення, веб-дизайнерам необхідно враховувати ряд правил. По-перше, у завершеному макеті необхідно залишати векторні об'єкти з мінімальною кількістю точок для опису кривої. Також, слід обрізати і видаляти ті частини фігур, які не видно під об'єктами, що розташовані на шарі нижче, та виходять за межі арт-борду. Це впливає на зручність редагування проекту і зменшення розміру вихідного файлу SVG, що підвищує швидкість завантаження вебсторінки. По-друге, зберігати векторне зображення варто у тому остаточному вигляді, яке буде розміщуватись у html-коді, проте, без тексту і з прозорим фоном. У іншому випадку, при перегляді сайту на екрані смартфону зображення, може зменшитись не пропорційно, що порушить композицію, або текст буде занадто дрібним для комфортного читання. По-третє, текст основного напису чи важливої інформації може мати специфічний стиль оформлення, і тому повинен бути переведений у криві з додаванням інших векторних об'єктів, і збережений окремим файлом SVG-формату.

Працювати над створенням цифрових векторних зображень у форматі SVG можна або у комерційних векторних графічних редакторах Adobe Illustrator, Adobe InDesign, CorelDRAW, або у безкоштовному Inkscape [7]. Після збереження складної ілюстрації у форматі SVG його можна розмістити у HTML-розмітці за допомогою тегу <img> або через CSS, у якості фону для блока, використовуючи CSS-властивість background або background-image. Хоча, універсальним способом вставки мультимедійного контенту у HTML-код є використання тегу <object>.

Для розмітки окремих декоративних векторних елементів в SVGформаті, напряму у html-коді, можна за допомогою застосування обумовлених специфікацією XML-тегів: <svg> (батьківський контейнер для векторного об'єкту), <rect> (служить для опису прямокутних геометричних фігур), <circle> (служить для опису круглих геометричних фігур), <ellipse> (описує геометричні фігури еліптичної форми), <line> (описує прямі лінії), <text> (застосовується для відображення тексту) [6].

При створенні макету веб-сторінки за допомогою векторного онлайнсервісу розроблення інтерфейсів та прототипування Figma, працювати окремо можна з векторними зображеннями, що імпортовані у підготовленому вигляді, наприклад, з Adobe Illustrator, а також створені безпосередньо у онлайнсервісі. Якщо дизайнер не передає першоджерела файлів цифрових зображень окремо, що були використані у макеті, їх можна отримати з проекту Figma. Для цього необхідно виділити потрібний об'єкт інструментом Move, перейти у вкладку Inspect і з пункту File Name: завантажити зображення. Якщо необхідно отримати окремо файл векторного зображення, яке створене у Figma з геометричних примітивів, то його можна експортувати з проекту.

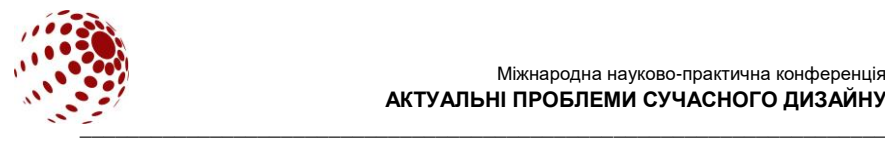

Експорт можна здійснити у форматах PNG, JPG, SVG і PDF. Після виділення групи об'єктів інструментом move, у розділі Design можна вибрати пункт Export і зберегти потрібне зображення, необхідного масштабу. прописування шляху до файлу у назві групи, зображення буде експортоване у відповідні папки. Така підготовка проекту буде дуже зручною для використання frontend-розробниками.

### **ВИСНОВКИ**

Отже, використання векторних зображень у веб-дизайні якісно підвищує легкість сприйняття візуального оформлення і просування сайтів у списках пошукових систем.

### **ЛІТЕРАТУРА**

- 1. Куліш Л. А. Розвиток web-дизайну: реалії та перспективи. *Науковий часопис НПУ імені М. П. Драгоман*ова. 2012. Вип. 35: Серія №5. Педагогічні науки. С. 91–98. URL: http://enpuir.npu.edu.ua/bitstream/123456789/16633/1/Kulish. pdf.
- 2. Вакуленко О. В. Колірні тренди в сучасному веб-дизайні. *Культура України.* 2017. Вип. 56: Cерія: Мистецтвознавство. С. 204–214. URL: http://nbuv. gov.ua/UJRN/Kum\_2017\_56\_21.
- 3. Нові тренди веб-дизайну у 2021. Блог компанії Internetdevels. URL: https://internetdevels.ua/blog/web-design-trends-look-out-for-in-2021.
- 4. Основні тренди веб дизайну 2021 Блог веб-студії Impulse Design. URL: https://impulse-design.com.ua/osnovnye-trendy-veb-dizajna-2018.html.
- 5. Тренди веб-дизайну 2021. Redstone. URL: https://redstone.media/%D1%82% D1%80%D0%B5%D0%BD%D0%B4%D0%B8-web-%D0%B4%D0%B8%D0% B7%D0%B0%D0%B9%D0%BD%D1%83-2021.
- 6. Формат SVG. SEO Portal. URL: https://seoportal.net/baza/kartinki/formatykartinok/svg.
- 7. Нікітюк В. С., Бєсєдіна С. В. Актуальність використання комп'ютерної графіки та WEB-дизайну. *Jurnal-AITU*. 2020. Том 2 (51). С. 57. URL: http://eprints.cdu.edu.ua/4140/1/besedina\_14%20%282%29.pdf.

### **DZHEVAHA Hr. USING VECTOR GRAPHICS IN WEB DESIGN**

*The article considers the influence of website design on its position in the list of search engine results for queries. The main trend trends in website design in 2021 have been identified. The possibilities of SVG-format for the implementation of flexibility, simplicity, style and search engine optimization of the website are described.*

*Key words: web design, vector graphics, SEO site, trend, SVG format, digital illustration.*